## Différents moyens de se connecter en Wifi dans le collège sans utiliser le réseau Magret

## En utilisant son smartphone

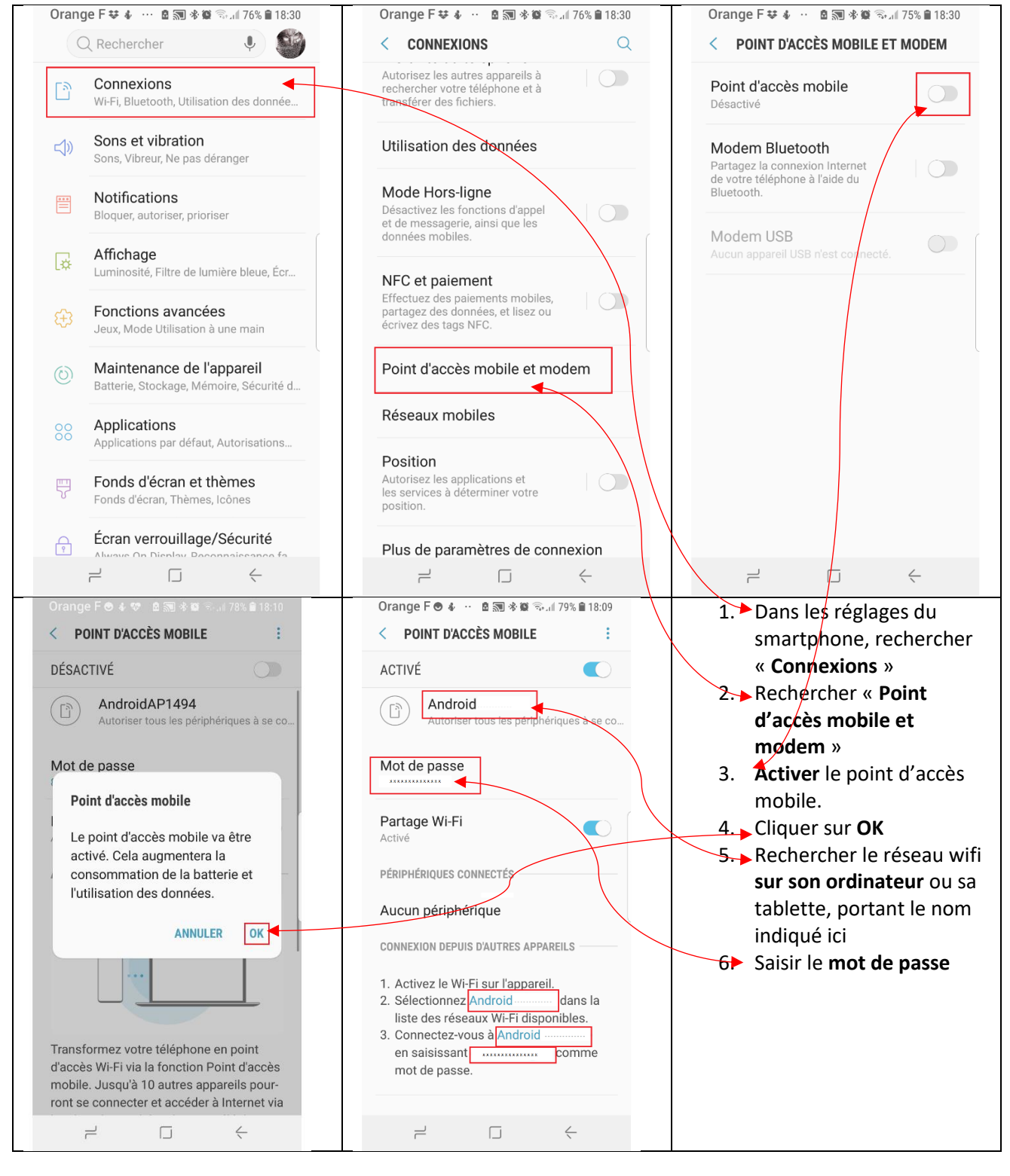

## En utilisant un point d'accès à partir de la 3G ou de la 4G

- 1. Brancher électriquement la box 4G
- 2. La mettre en service en appuyant sur le bouton central
- 3. Attendre que les 3 voyants soient au vert
- 4. Connecter le réseau Wifi nouvellement créé sur sa tablette ou son ordinateur.
- 5. Le mot de passe et l'identifiant de la Airbox 4G se trouvent à l'intérieur du boitier

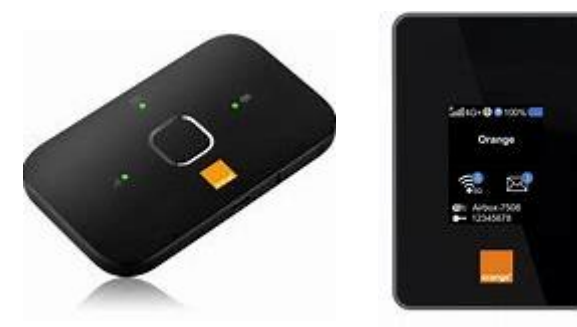